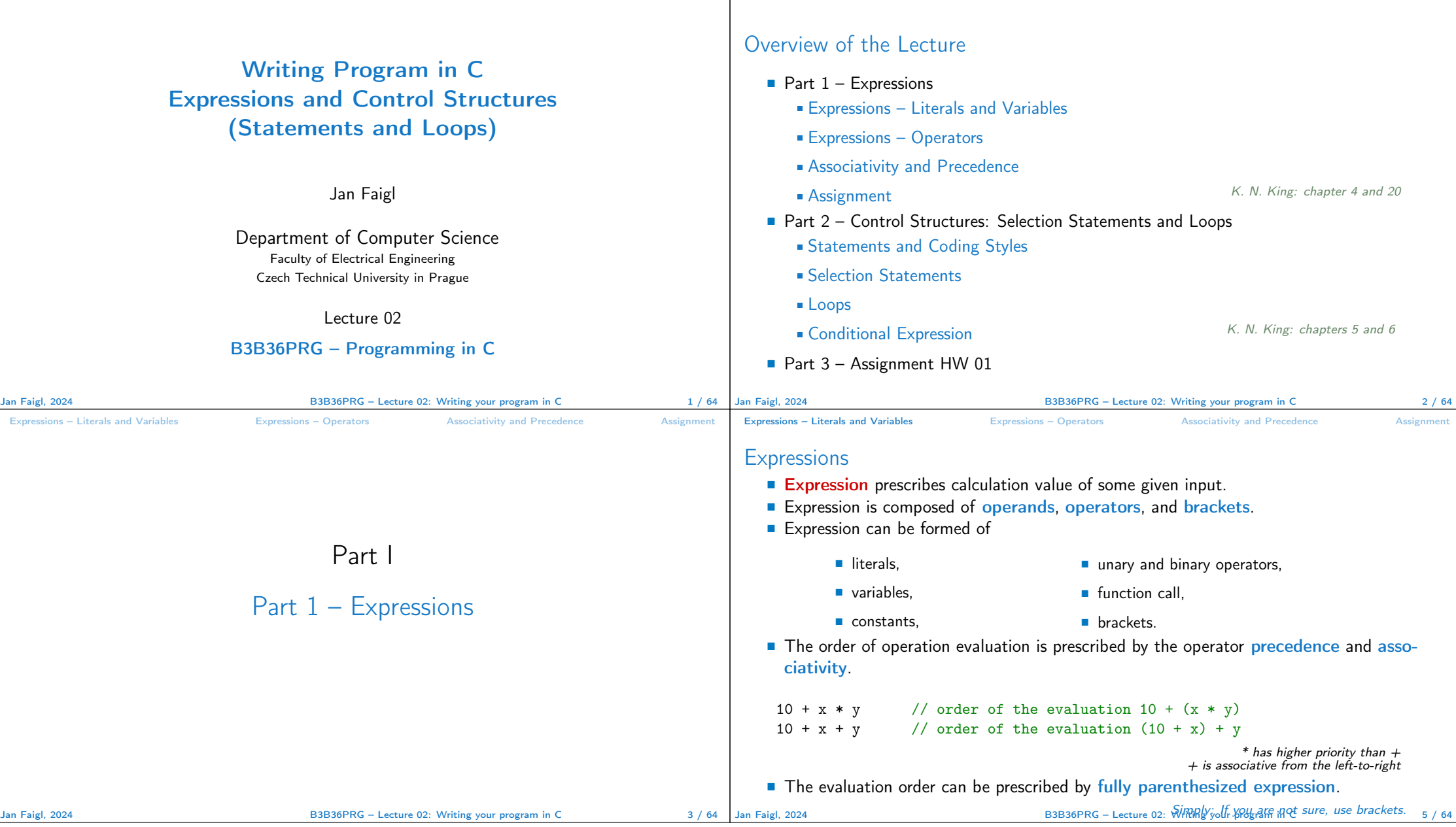

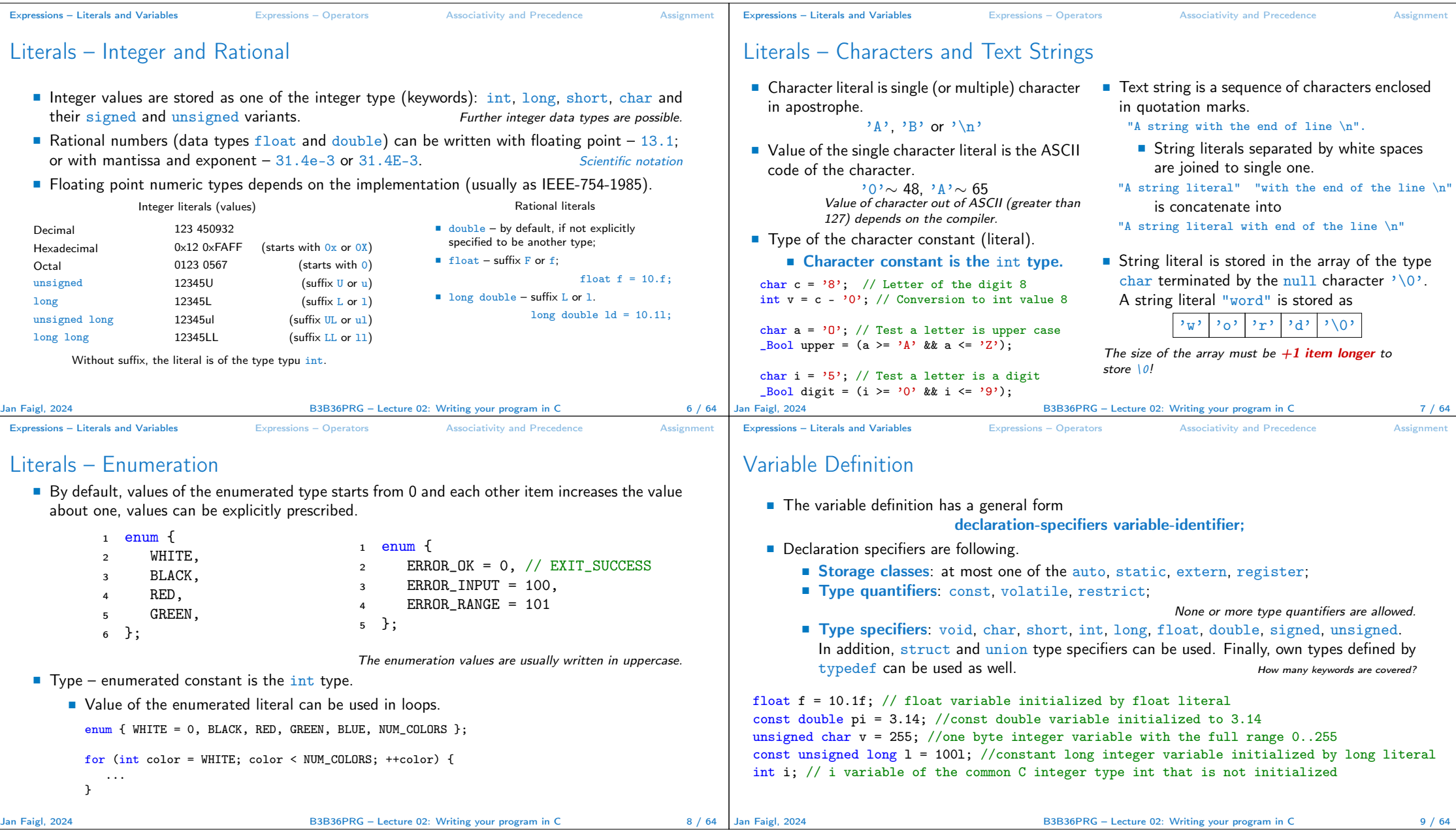

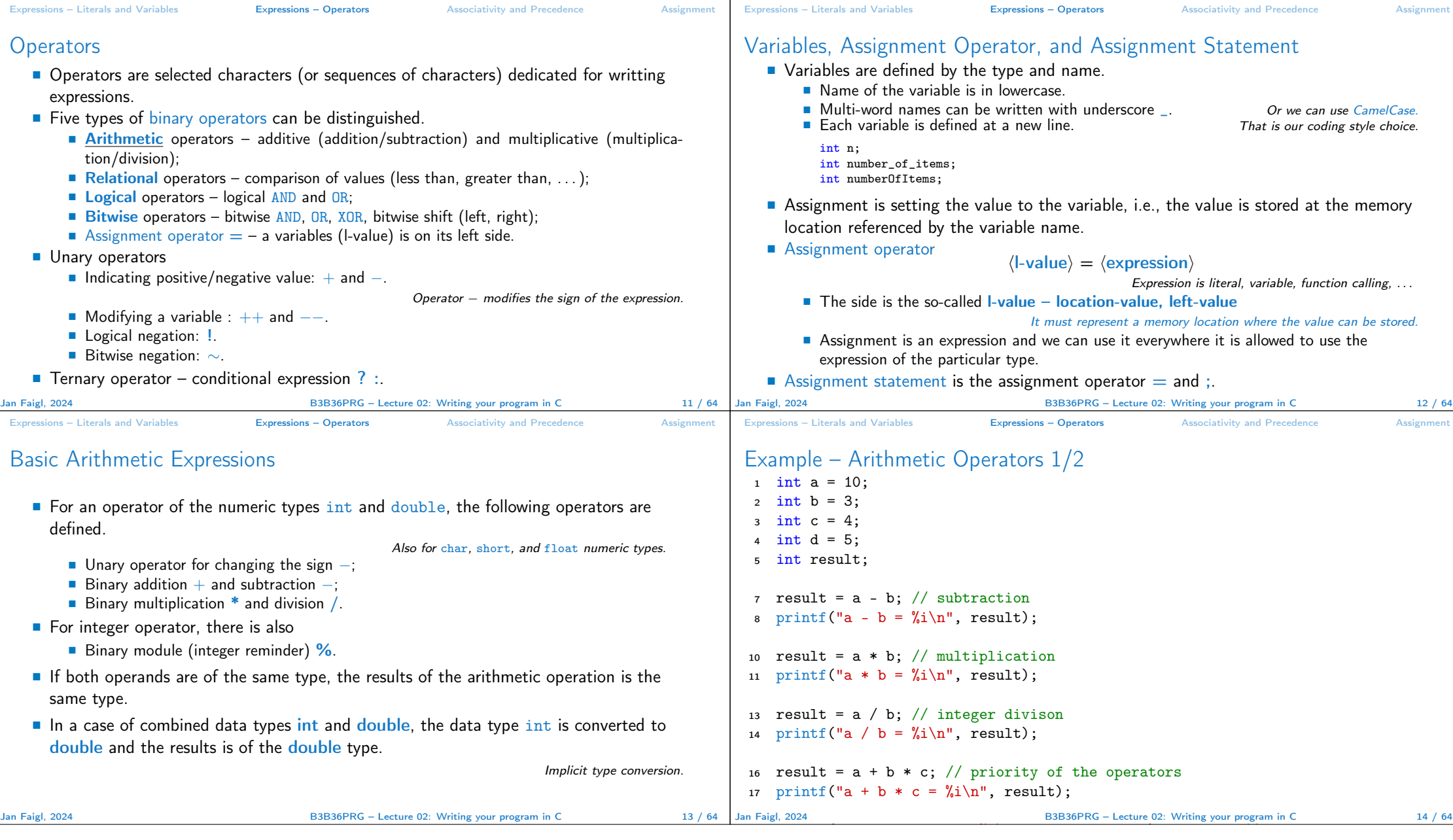

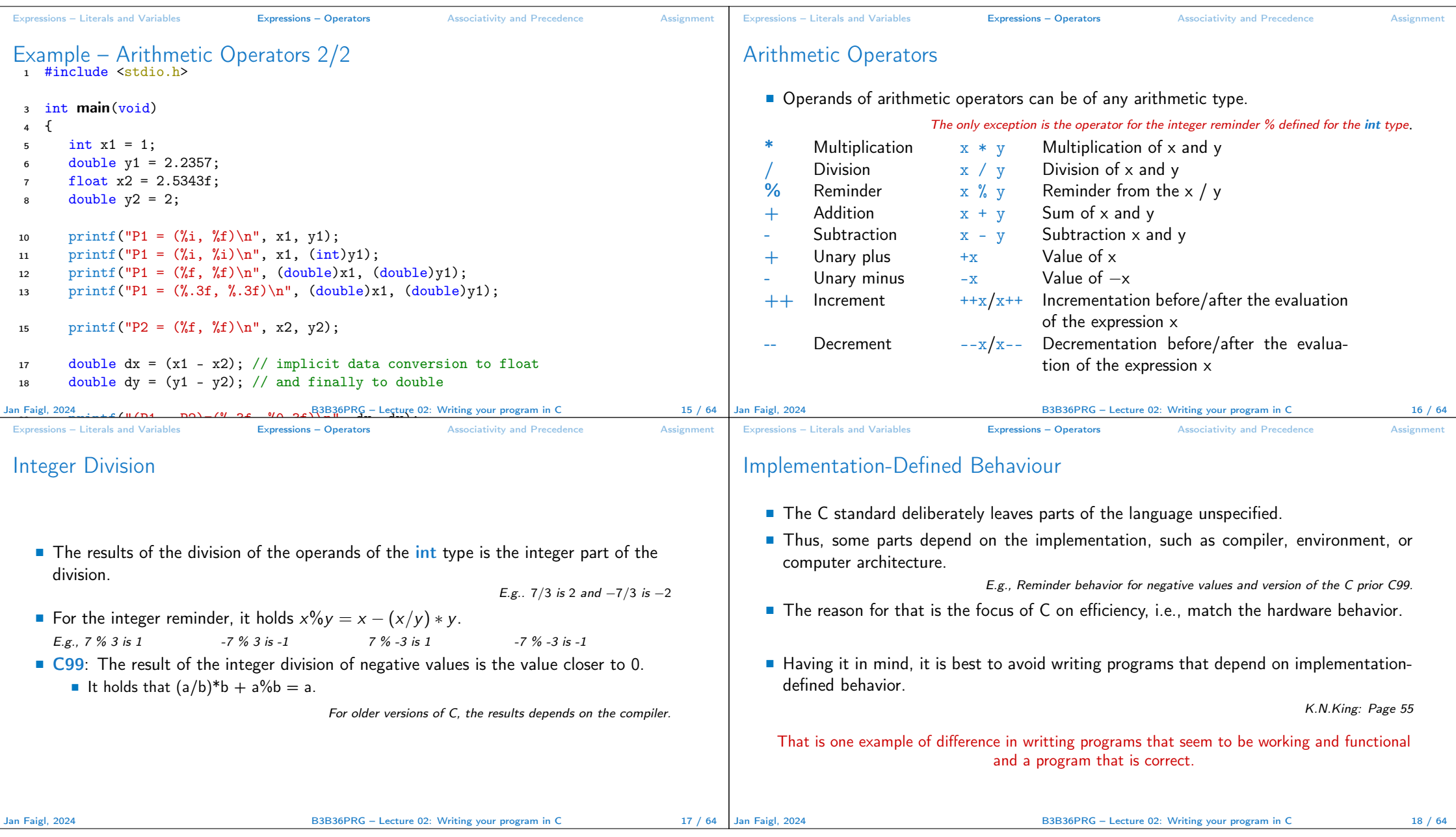

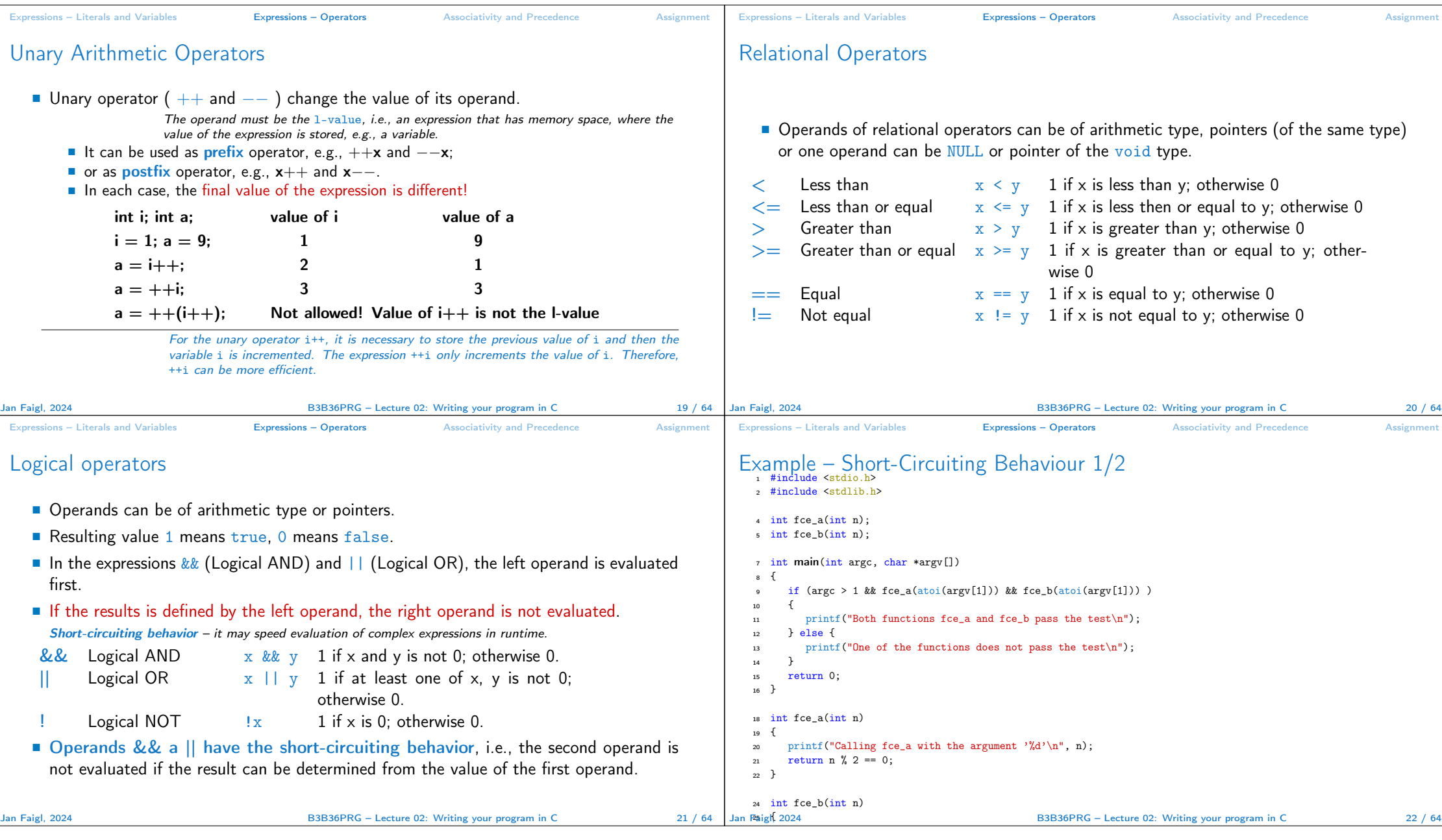

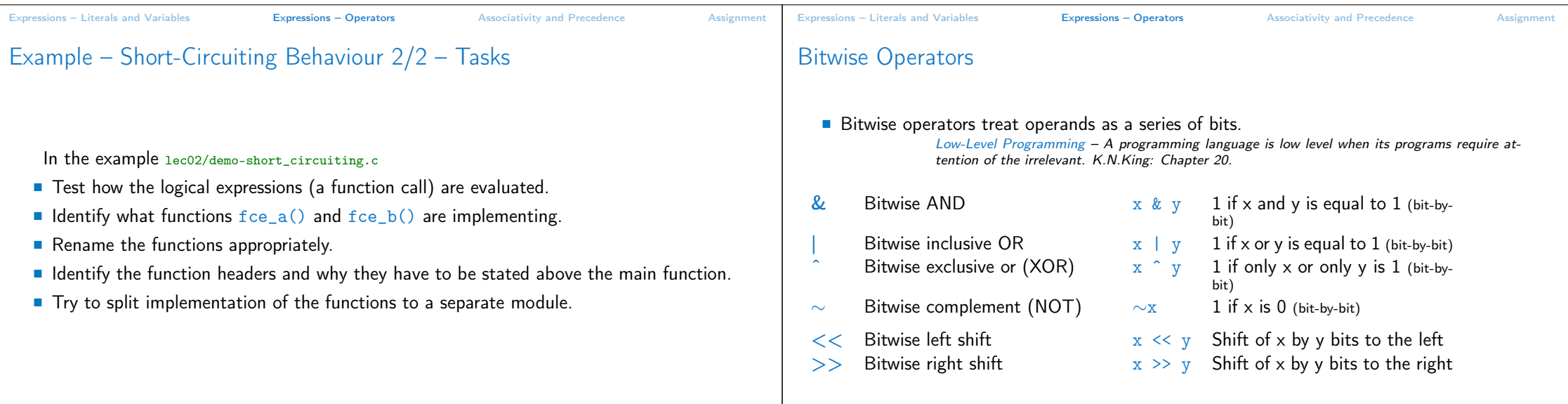

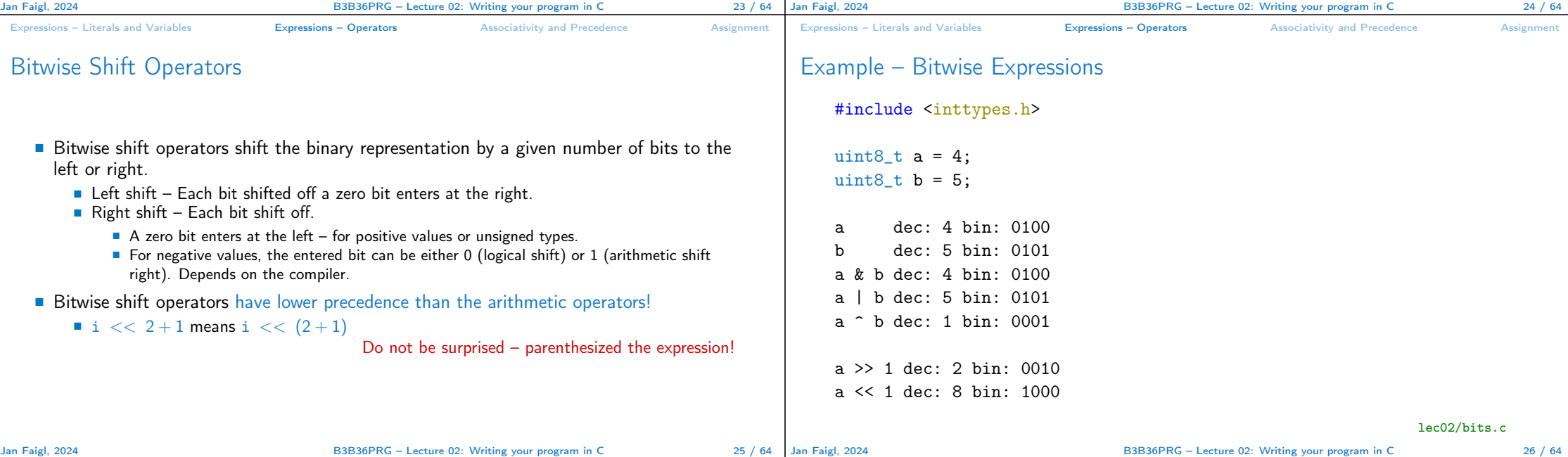

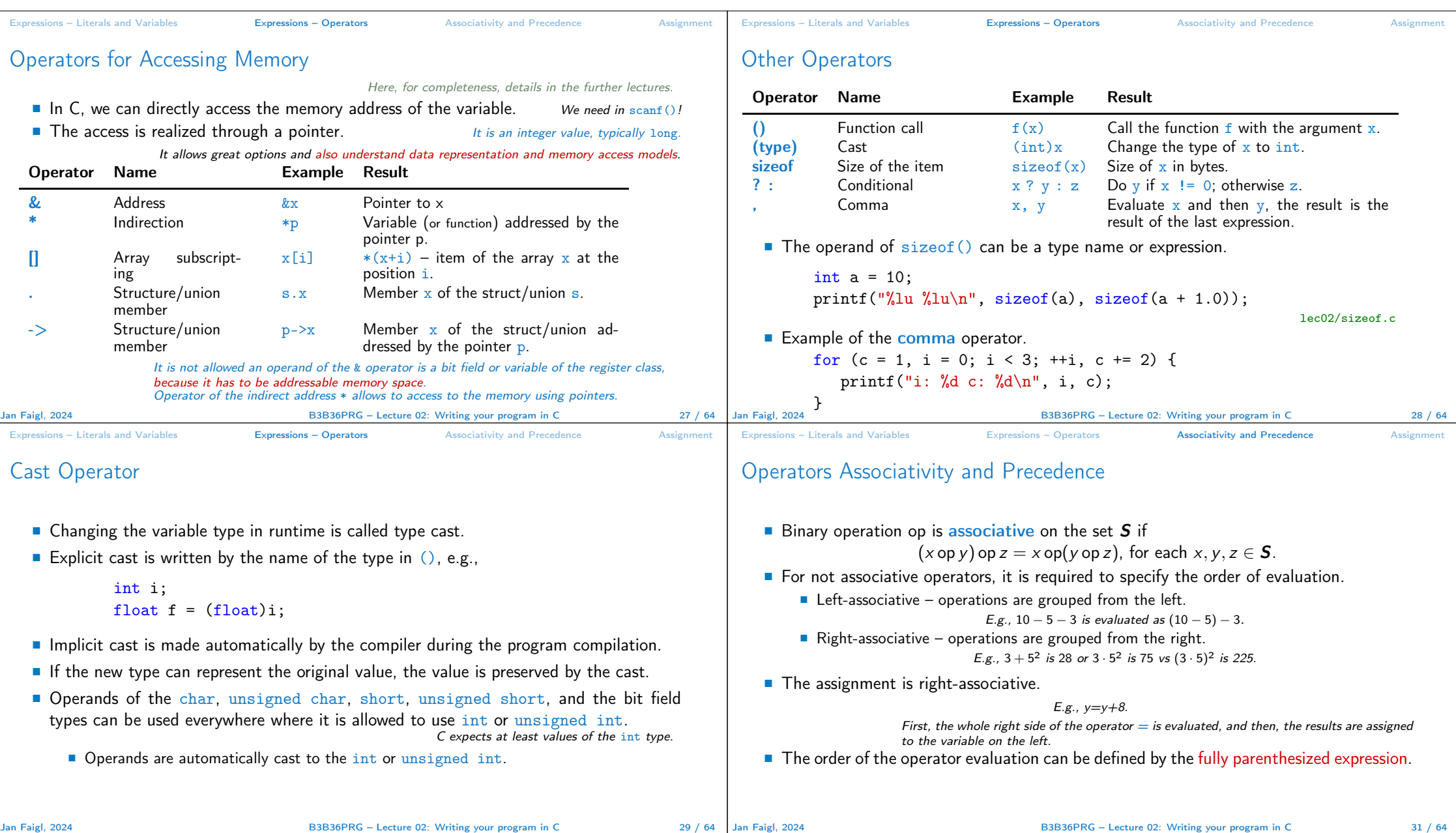

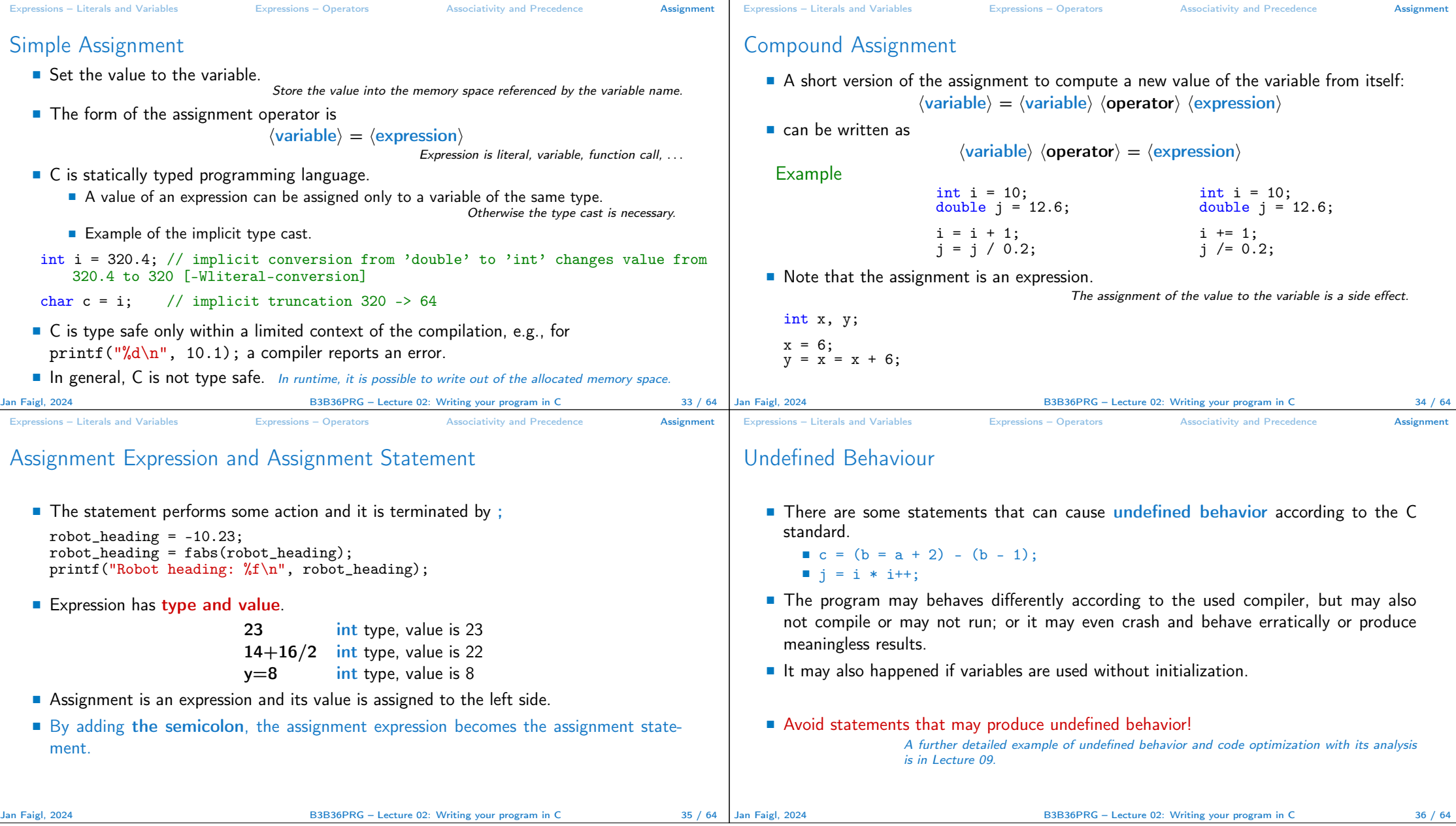

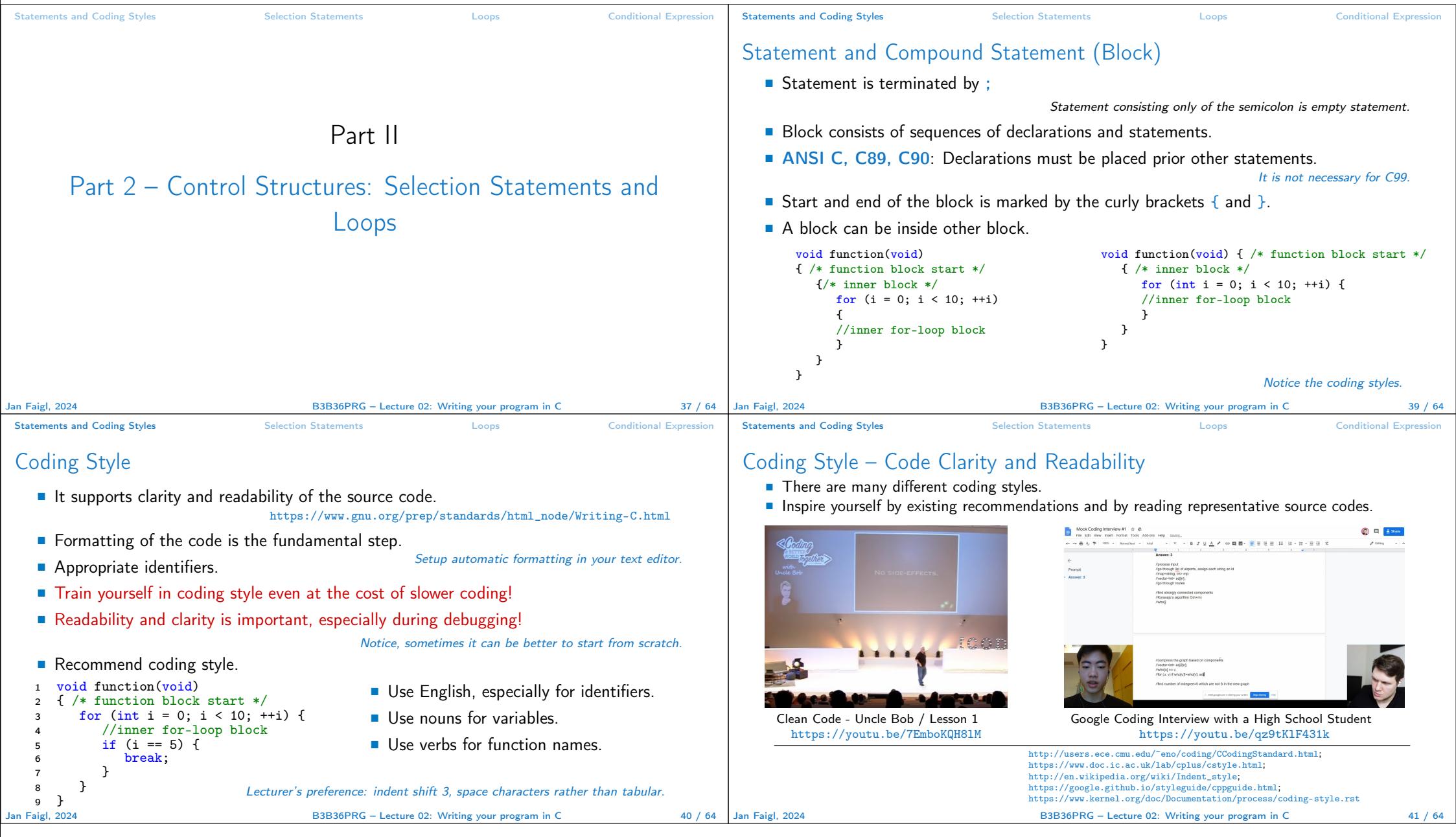

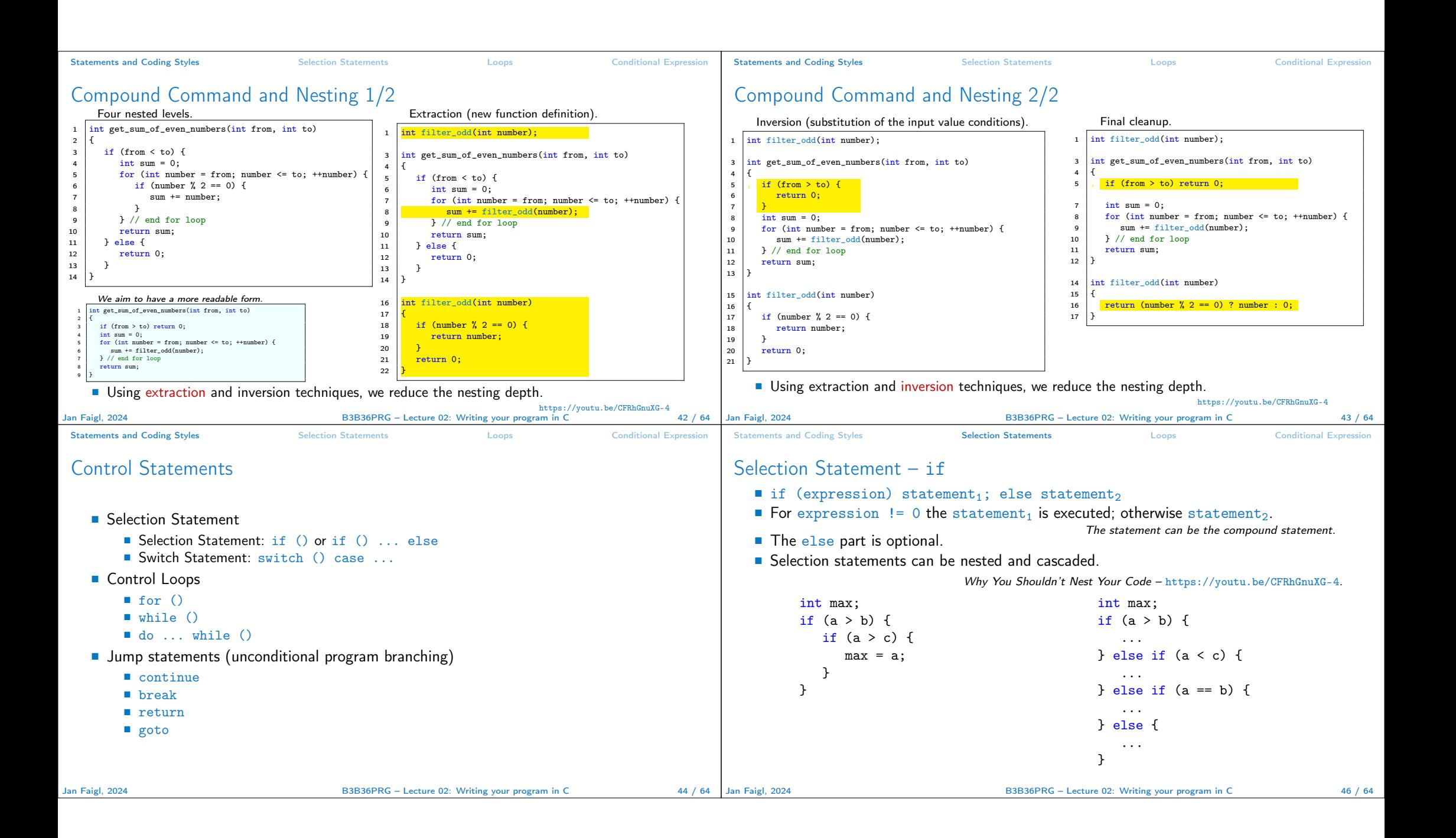

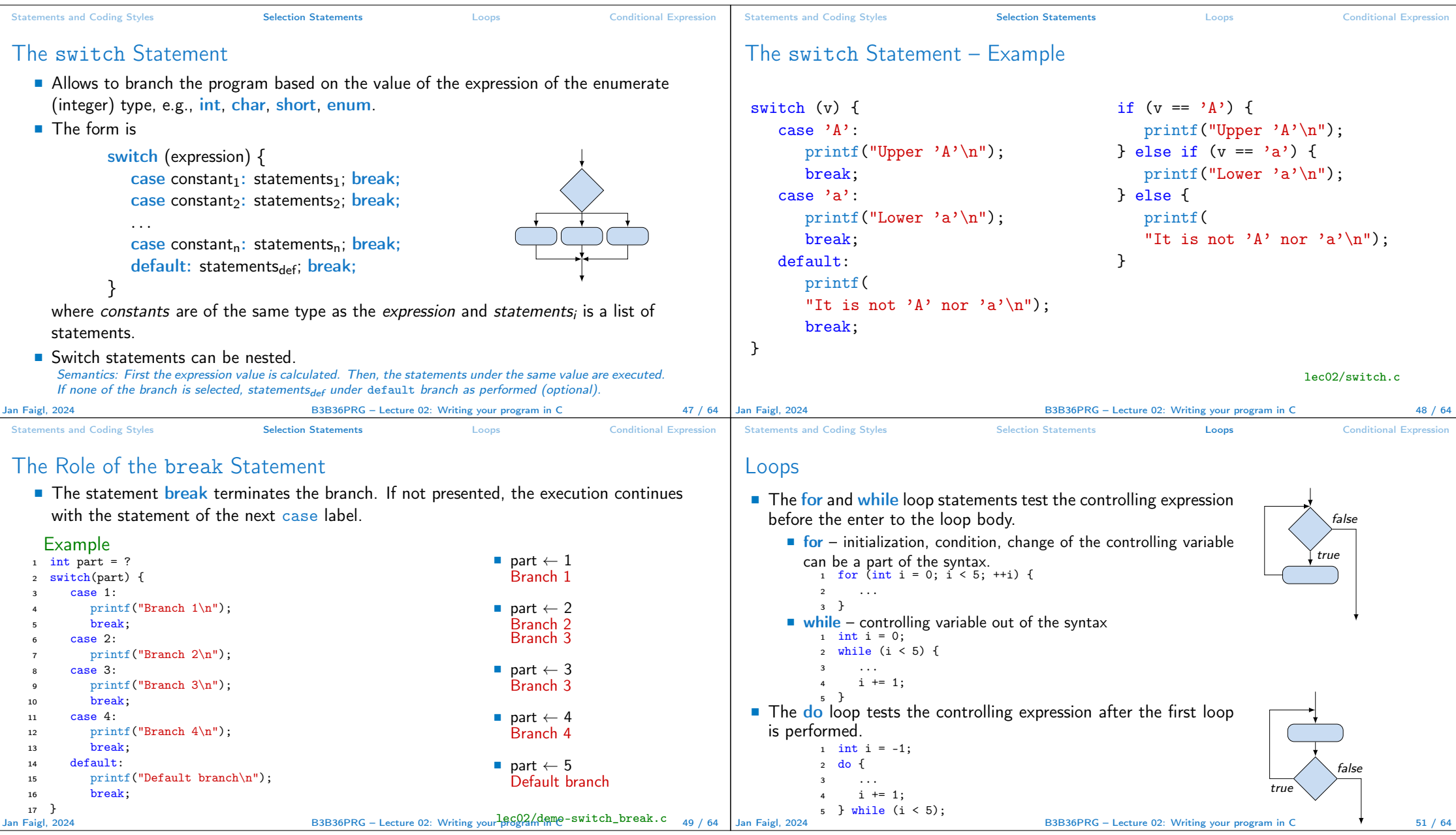

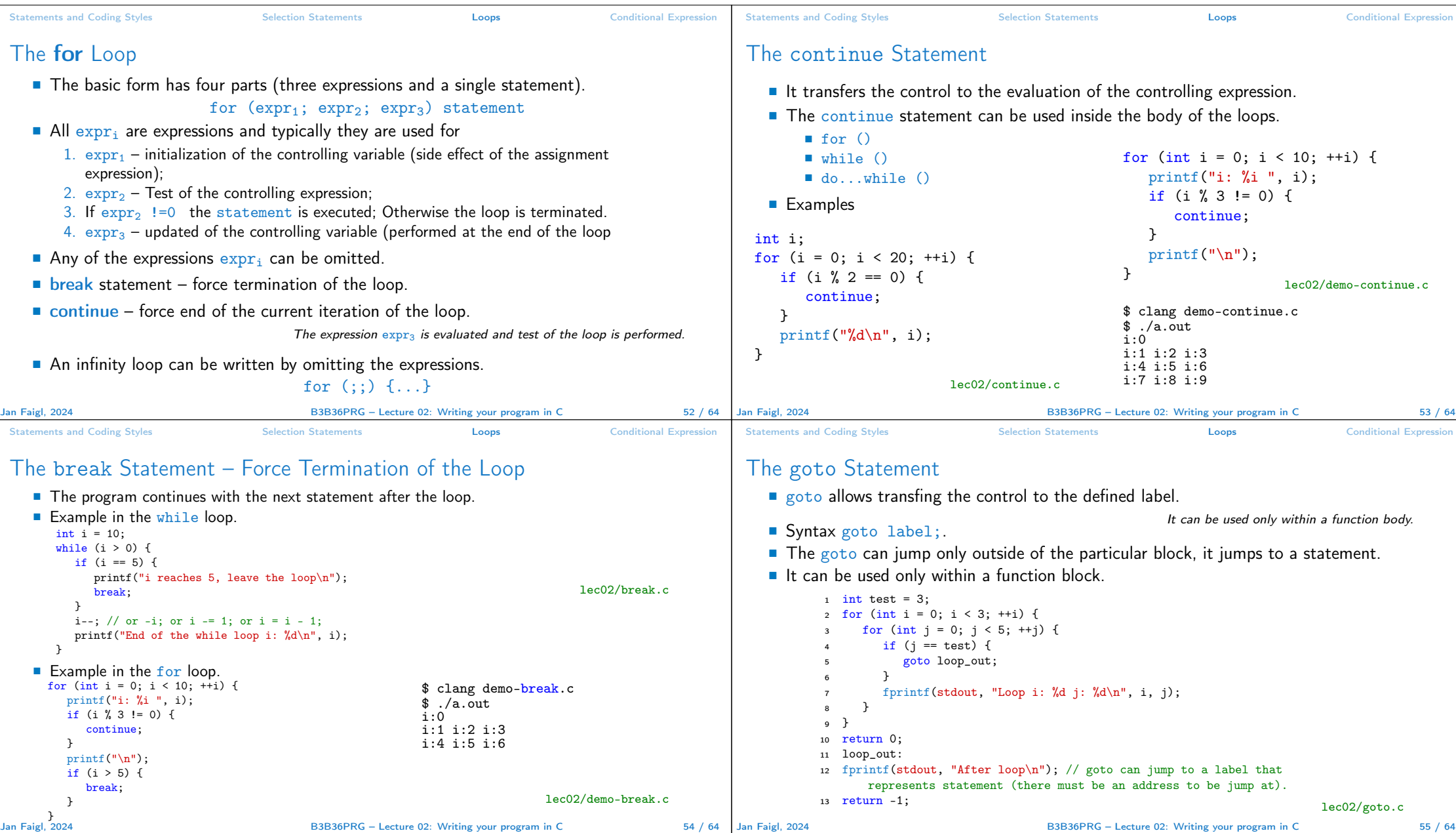

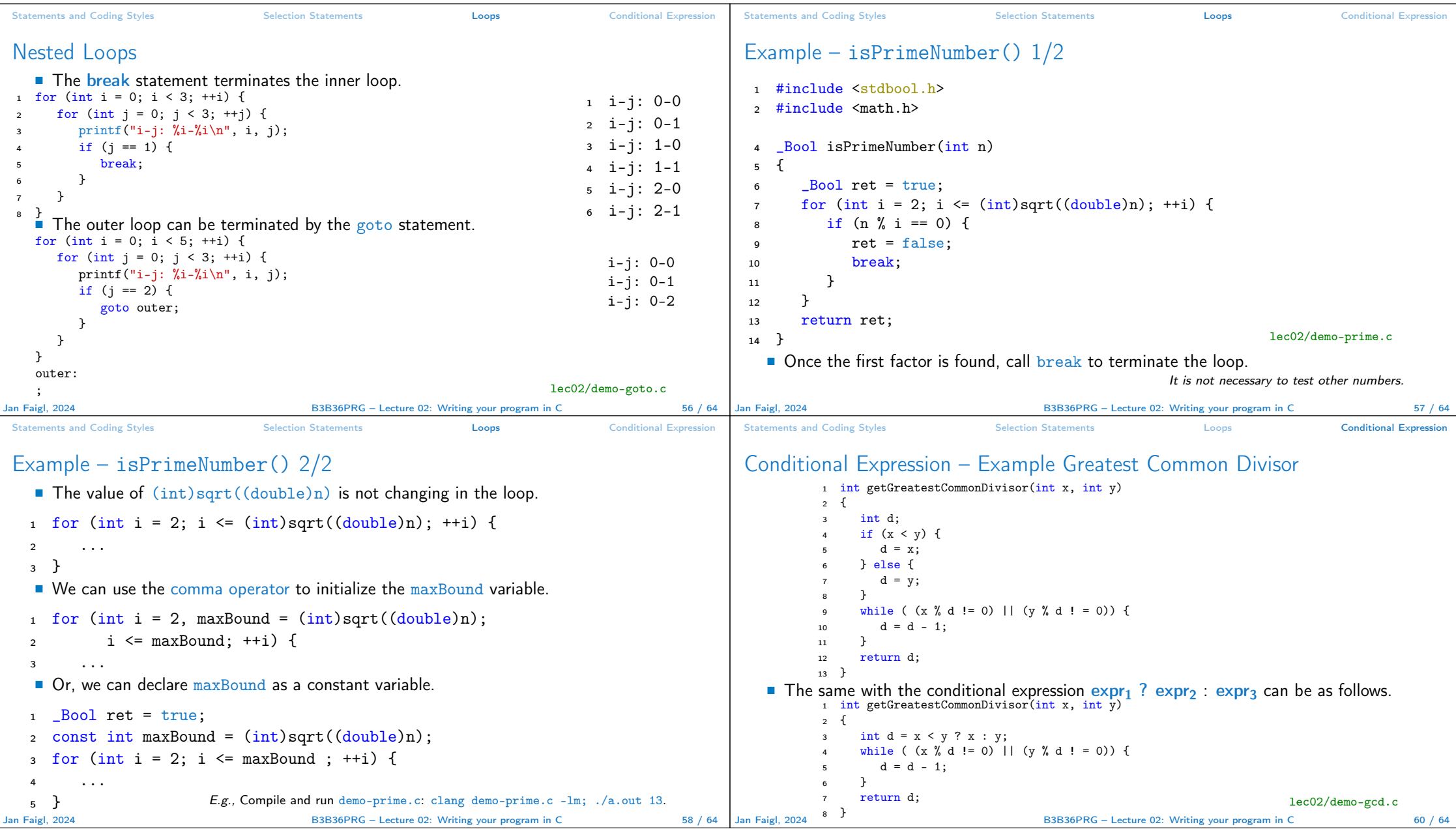

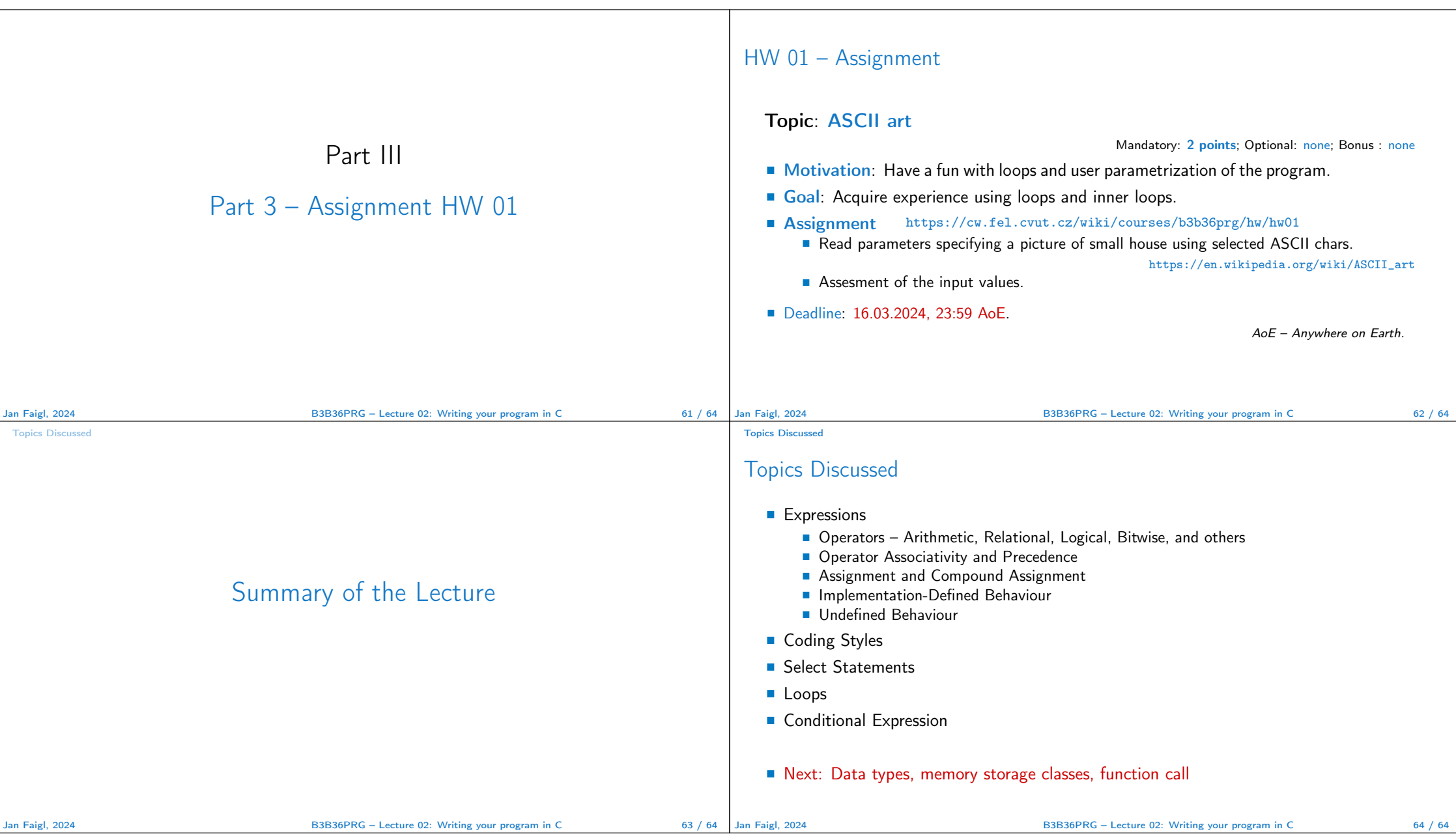

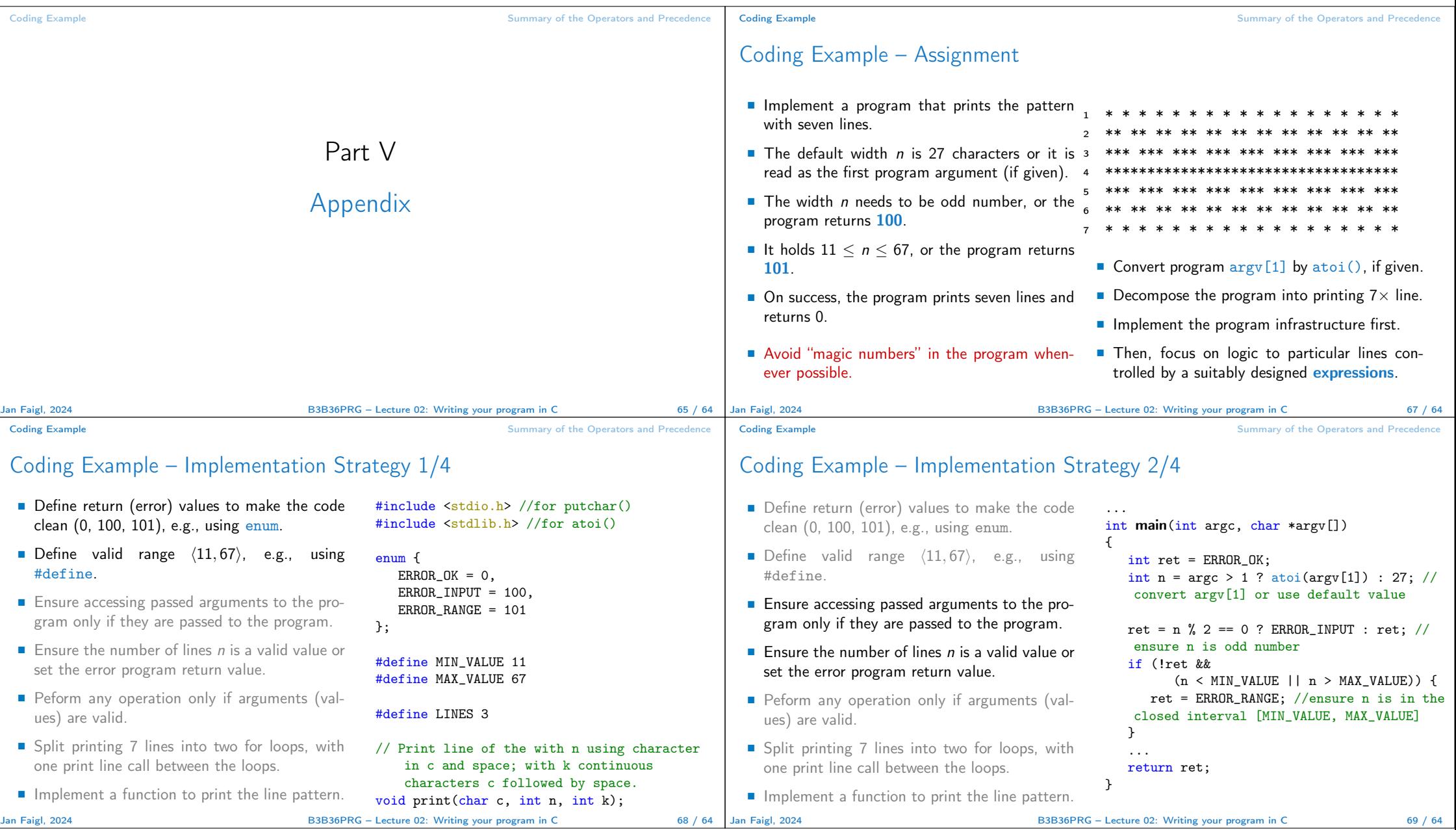

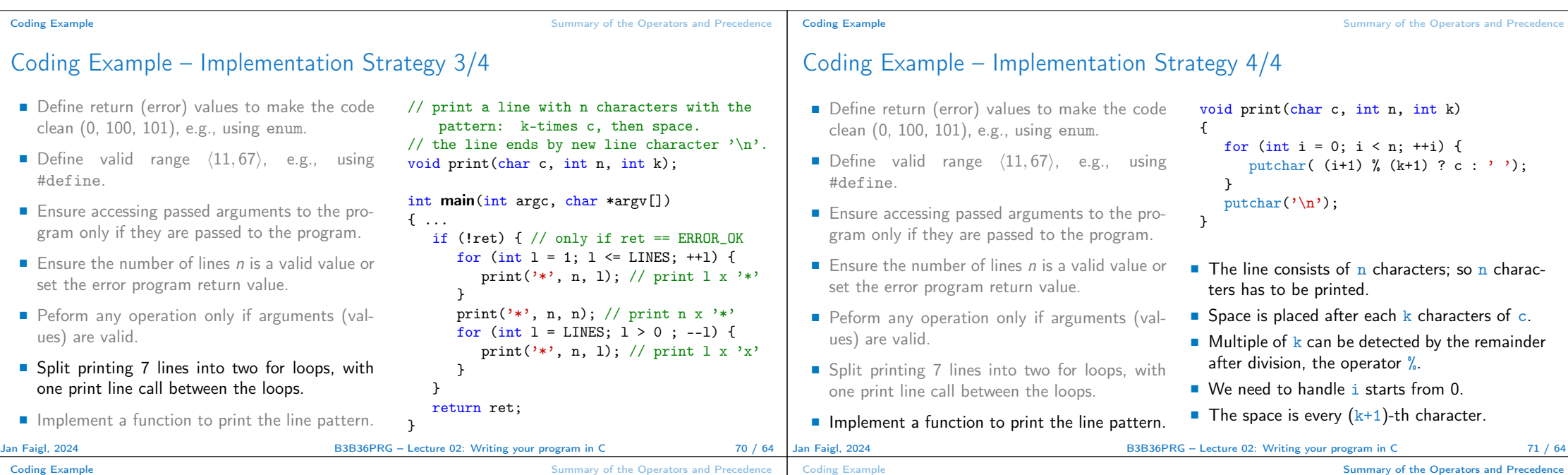

### Coding Example **Summary of the Operators and Precedence** Coding Example

# Coding Example – Implementation Strategy 4(b)/4

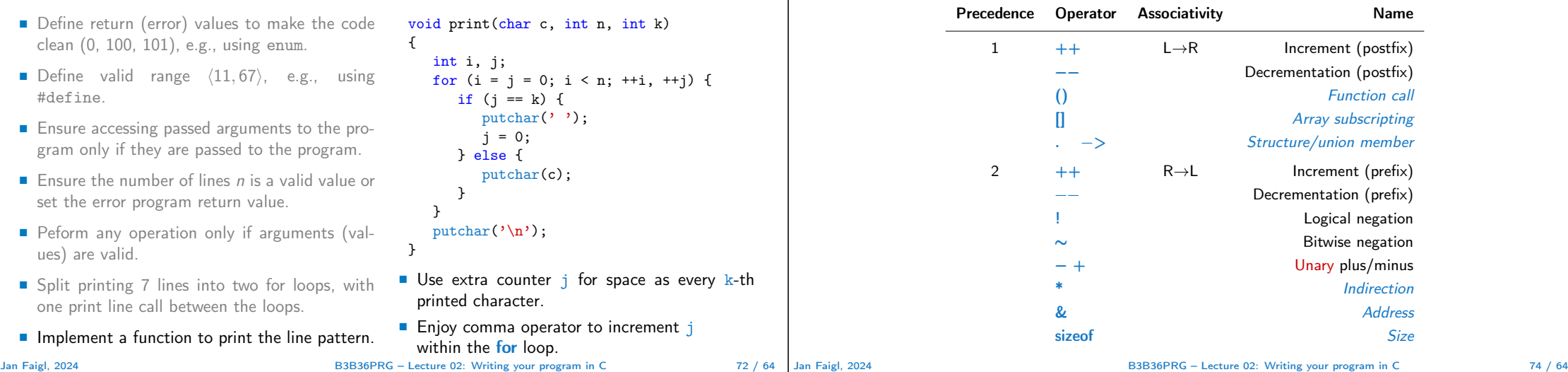

Summary of the Operators and Precedence 1/3

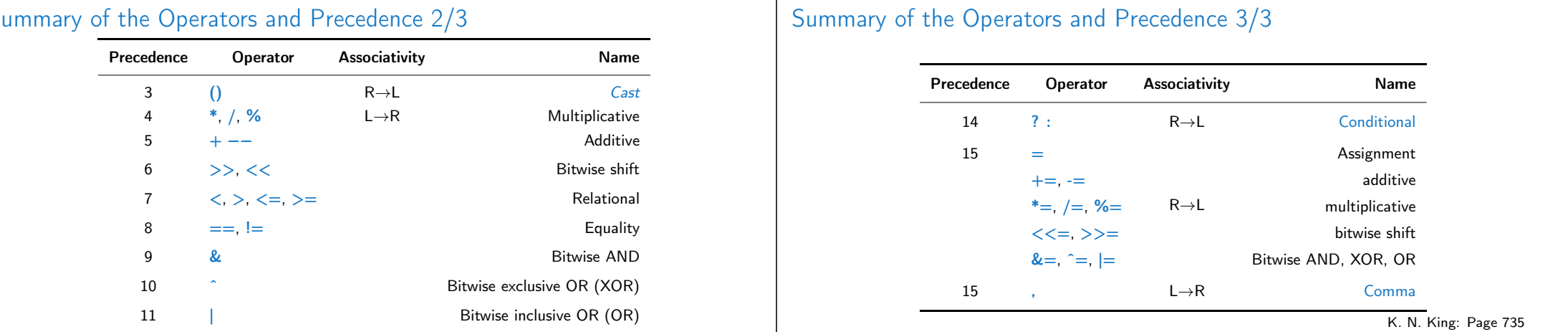

http://en.cppreference.com/w/c/language/operator\_precedence

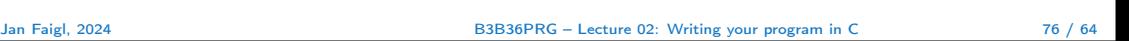

#### Coding Example **Summary of the Operators and Precedence**

## Summary of the Operators and Precedence 2/3

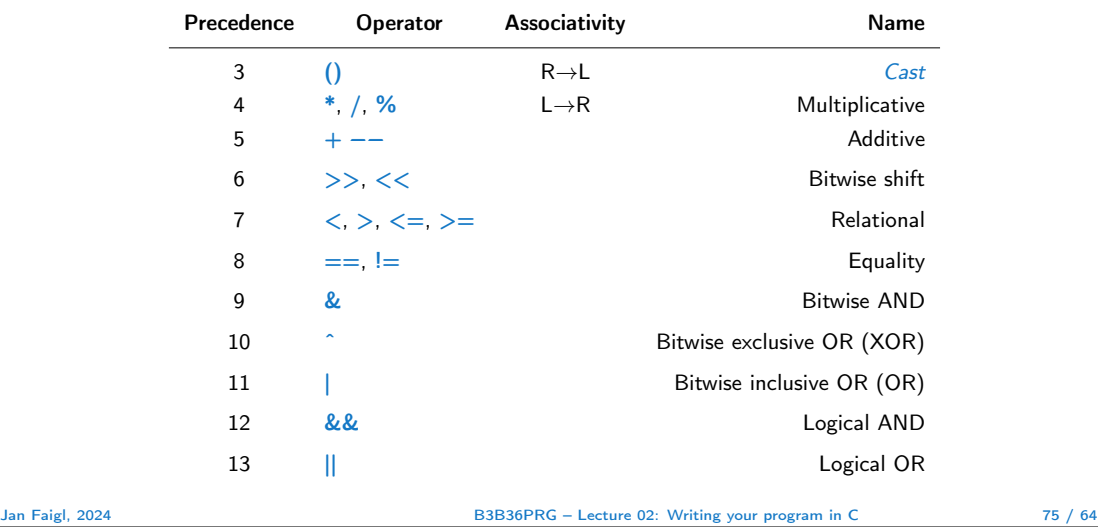

Coding Example Coding Summary of the Operators and Precedence